# StashCache

## Data delivery network for OSG Connect users

Anna Olson • University of Chicago

 XRootD Workshop 29 January 2015

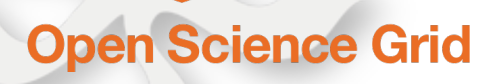

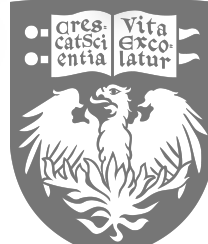

#### **Outline**

- Why?
- How?
- Testing
- Results
- Next Steps

## **Target community & current setup**

- Individual researchers and small project groups in OSG have few options for moving data to grid sites
- Current methods:
	- HT Condor file transfer; http (curl, wget)
		- Very good for small input data sets  $\le$  5 GB / job
		- **Inefficient** if same input data is used repeatedly
		- **Scaling issues** as input data set size grows
- Can XRootD provide a better delivery system?

## **OSG Stash service: origin of job data**

- Distributed network filesystem using Ceph
	- x2 replication, 90 TB usable storage for OSG users
- OSG Connect Users:
	- Transfer data into Stash using Globus Online
		- or other tools: scp, rsync, xrdcp
	- POSIX access from OSG Connect login host
	- User and project namespace exported to XRootD and http. c.f. <http://stash.osgconnect.net/>

## **XRootD proxy caching**

XRD proxy cache developed by AAA project at UCSD <http://goo.gl/Wjdwsw>& <http://goo.gl/PT4CKt>

#### Similar to http proxy caching

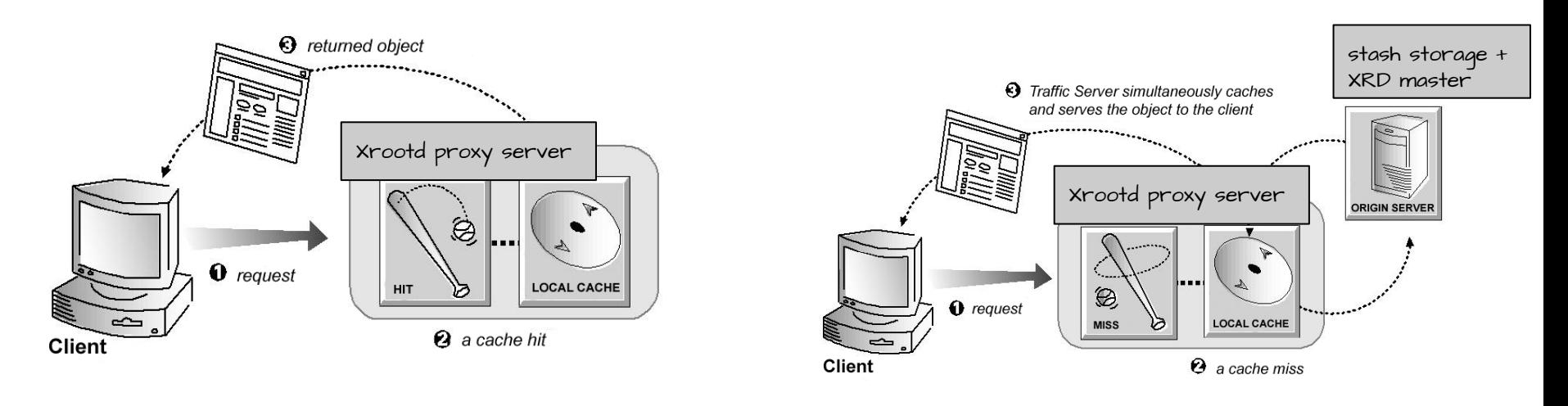

Uses Stash origin namespace: **user/userid/filename.dat**

figure credit: Apache traffic server proxy caching: <http://goo.gl/Yz9RSJ>

#### **StashCache locations & compute sites**

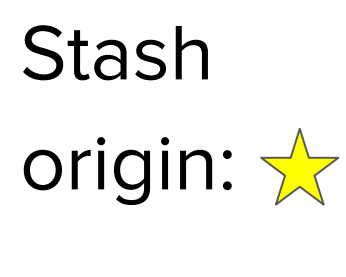

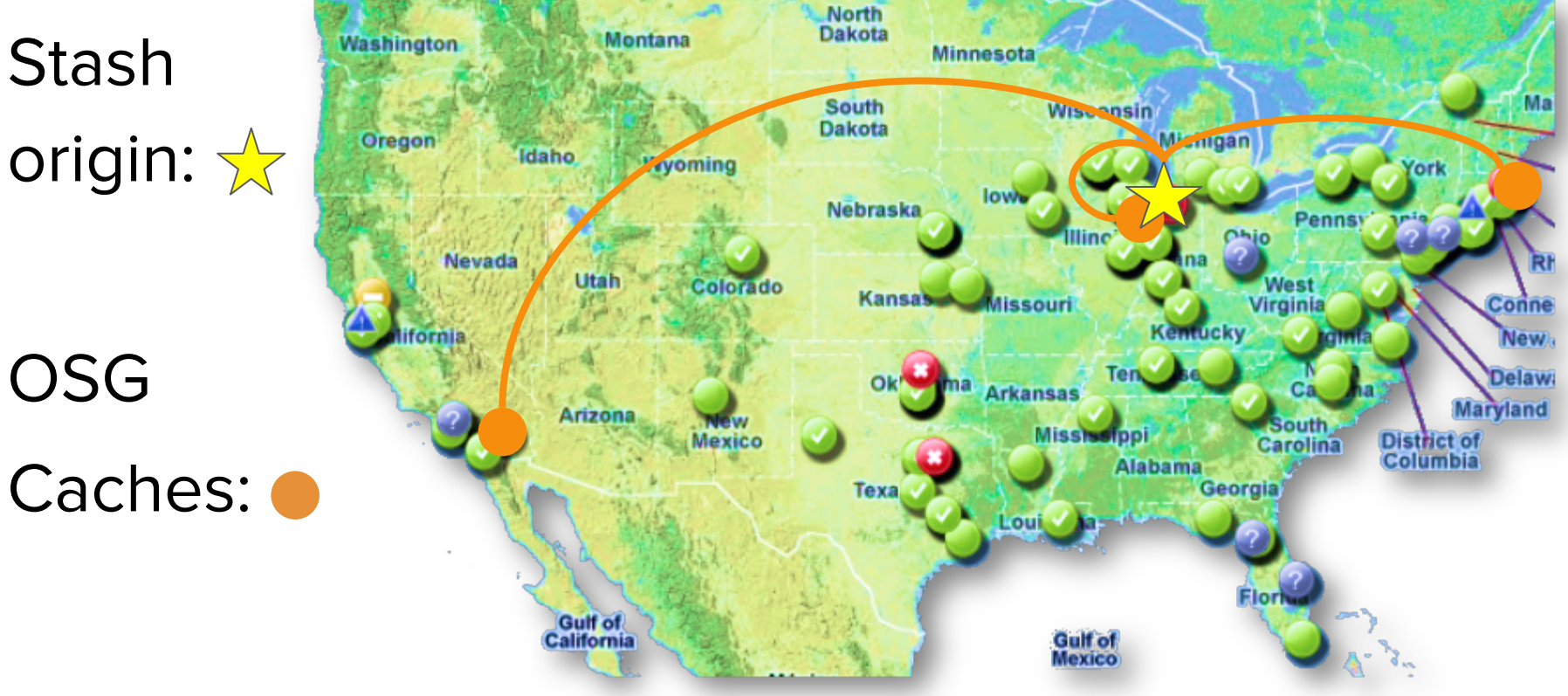

## **Deployment issues**

- Simple in principle, but...
	- ulimit needs to be high (4096)
	- Port 1094 needs to be open to all traffic
	- XRootD cache cleaning sometimes leads to crashes
		- Cache remains full
		- This bug will be fixed in the next release!

#### **Hide details from user: stashcp**

- Simple user client to transfer data from network to job sandbox
- Available on all OSG sites with OASIS mounted
- Examples:

```
$ stashcp -s user/olsona/samples/iowa/iowa_01.fna -l 
samples/
```
\$ stashcp -s user/olsona/samples/iowa/ -l samples/

```
$ stashcp -r -s user/olsona/samples -l .
```
## **Questions going in**

Does Stash Cache outperform STASH?

- What kind of performance do we see from Stash Cache?
- What are its limitations?
- What is the best way to get the optimal location?

#### **Testing & measurement methods**

- Send jobs out to OSG
- Each job pulls a number of files using either stashcp (for Stash Cache) or wget from STASH
	- Locations: BU, UChicago, STASH, UCSD
	- Files downloaded to either job sandbox or /dev/null
	- Single or multiple jobs sent out at a time
- Source, destination, file size, and download time are recorded

## **Caching tests**

- Pull same files multiple times
- 100 jobs sent out, each pulling 10 files in series
	- Multiple jobs could be pulling from the same source!
- Available sources: BU, UChicago, UCSD and **STASH**
- File size ranged from 750KB to 21GB

#### **Median download speed: all files**

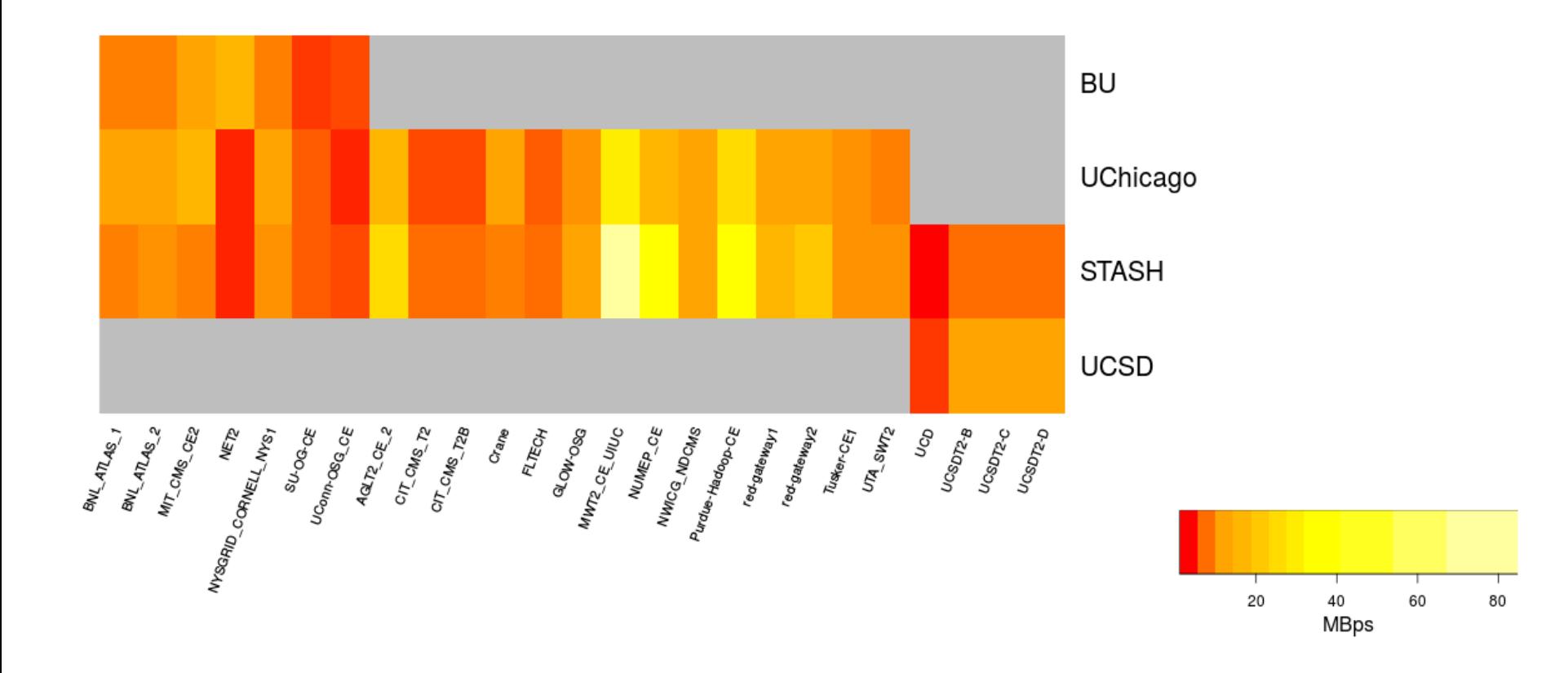

#### **Distribution of speeds: UCSD**

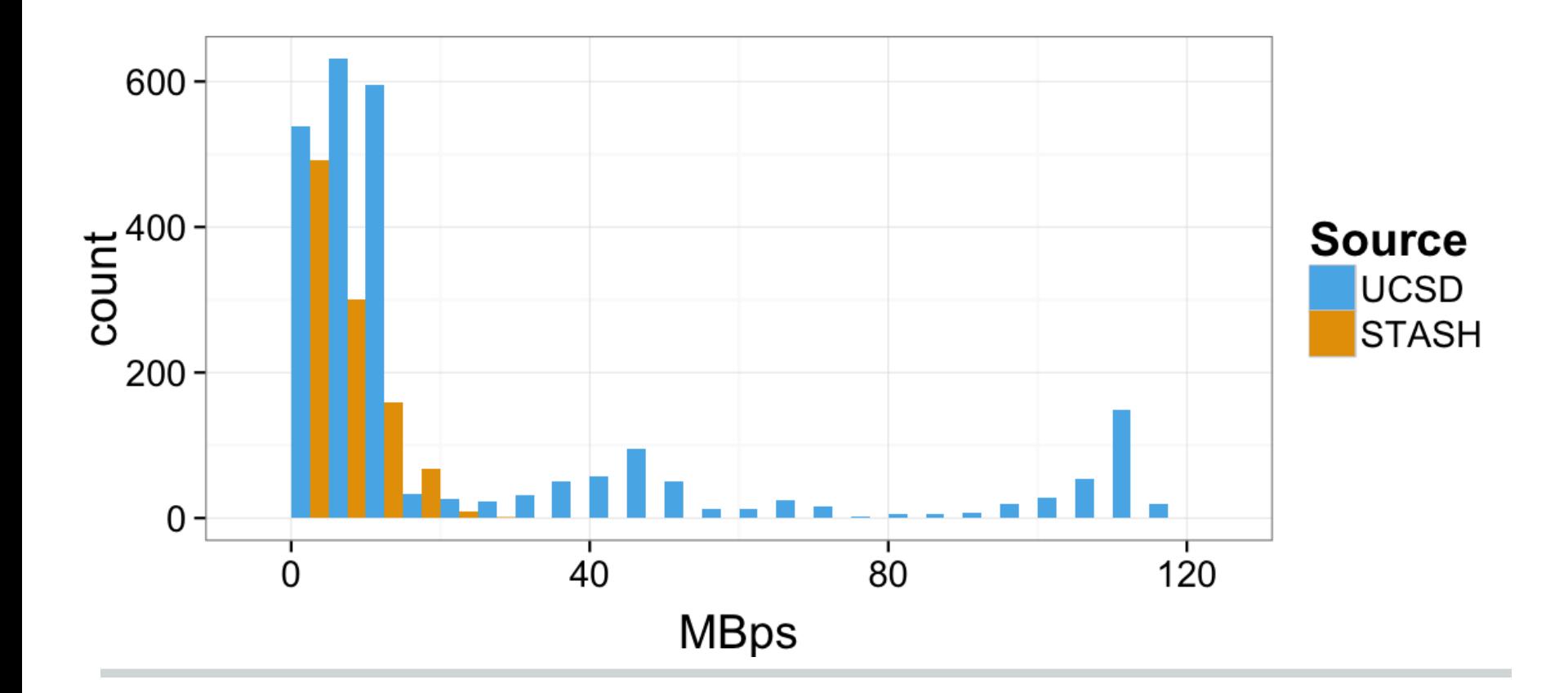

#### **Speeds by file size: UCSD**

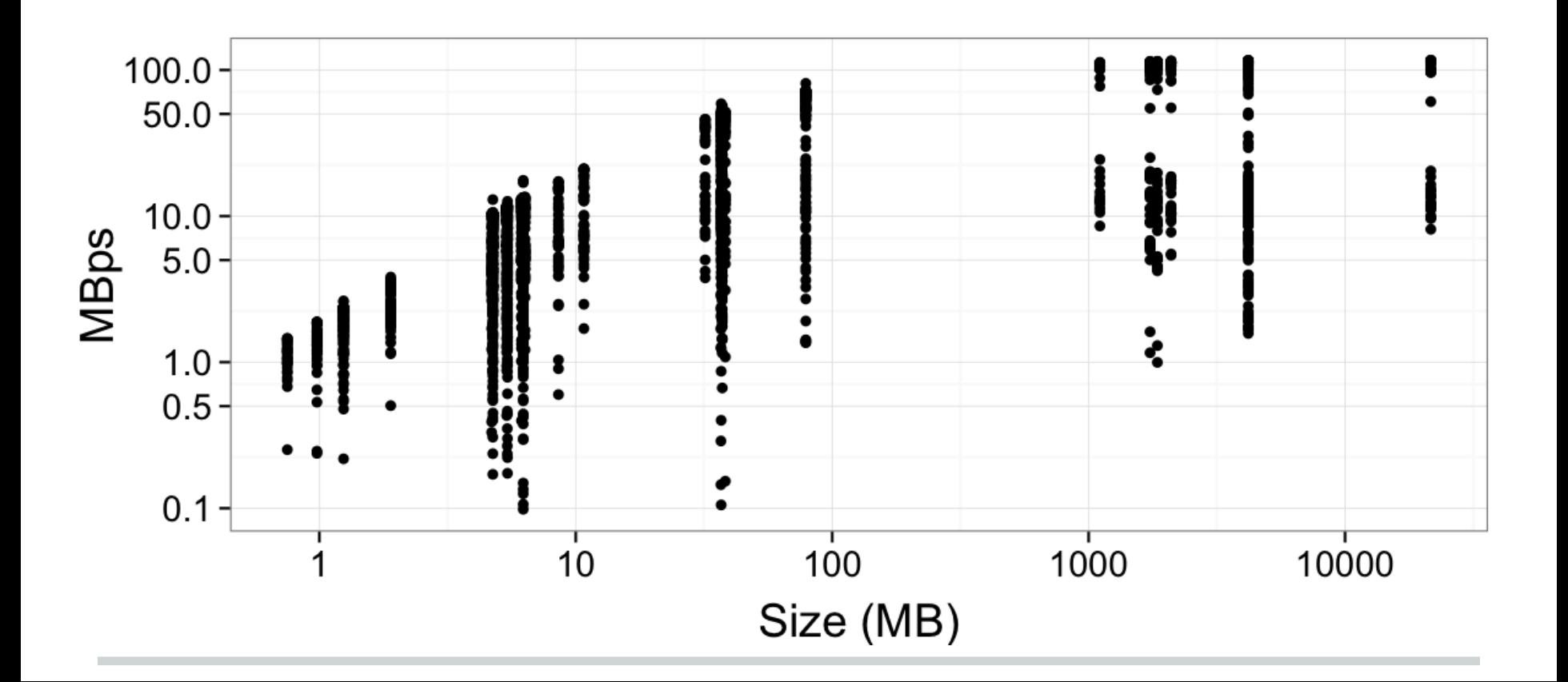

#### **Median Download Speed: big files**

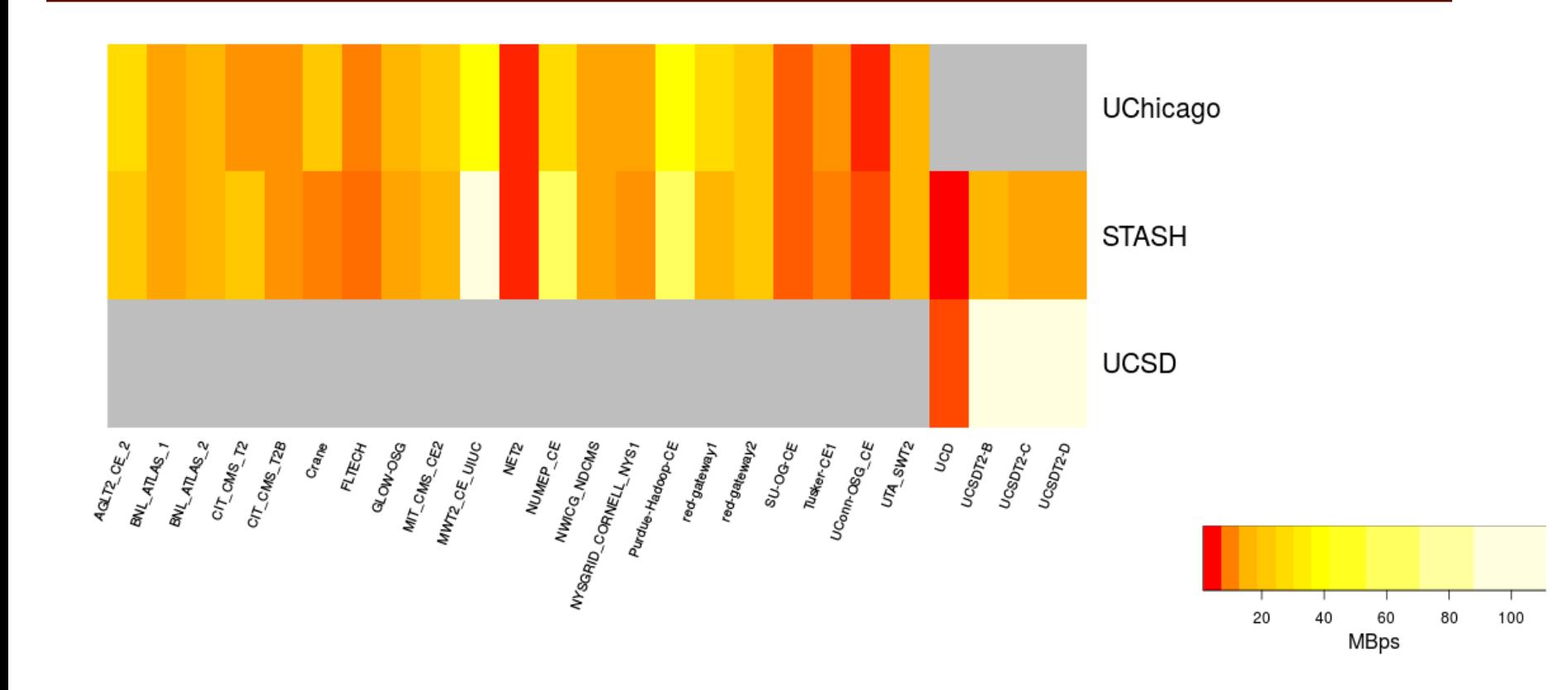

#### **Distribution of speeds: big files**

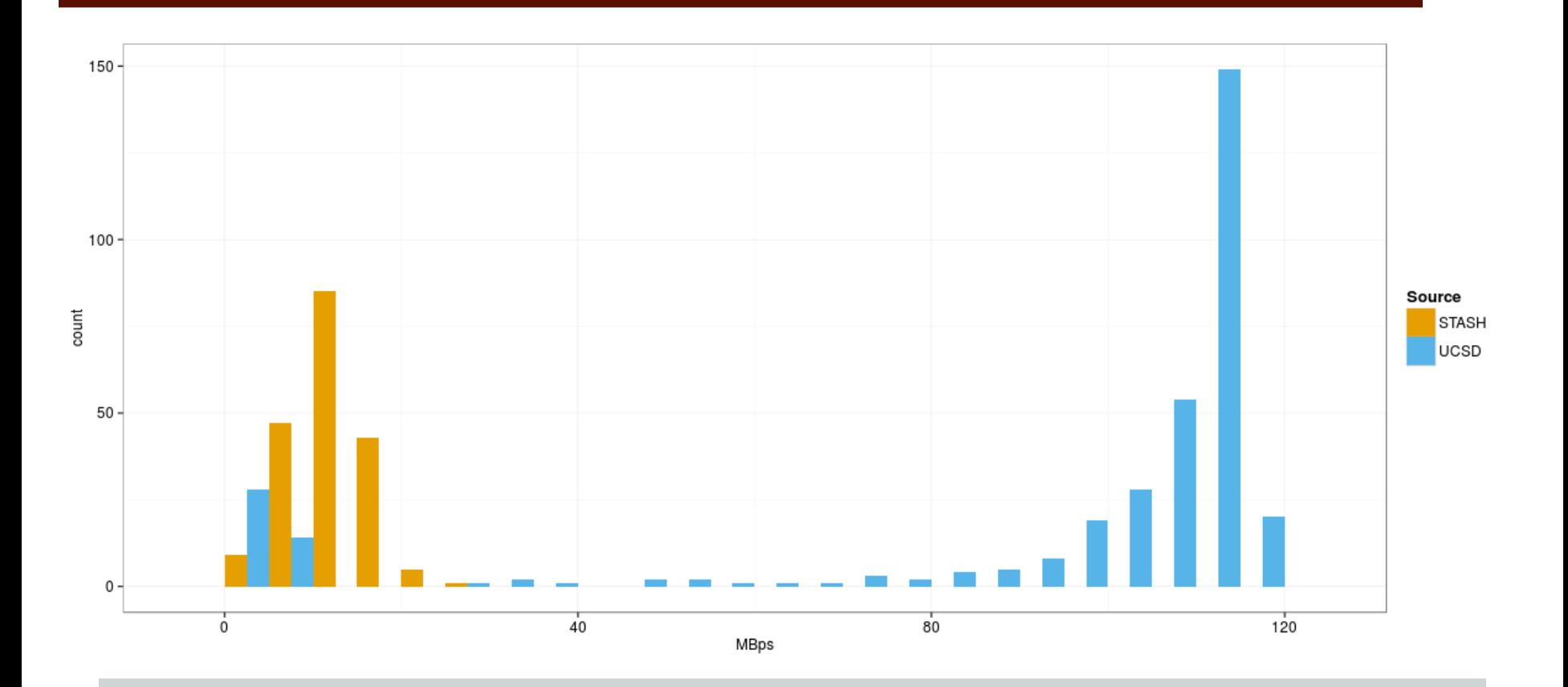

## **Single-pull tests**

- Only one job active at any given time
	- Pulls 5-10 files in series
	- No competition
- Sources: UCSD, STASH
- Files were copied to /dev/null
- File size ranged from 134MB to 4.3GB

#### **Distribution of speeds**

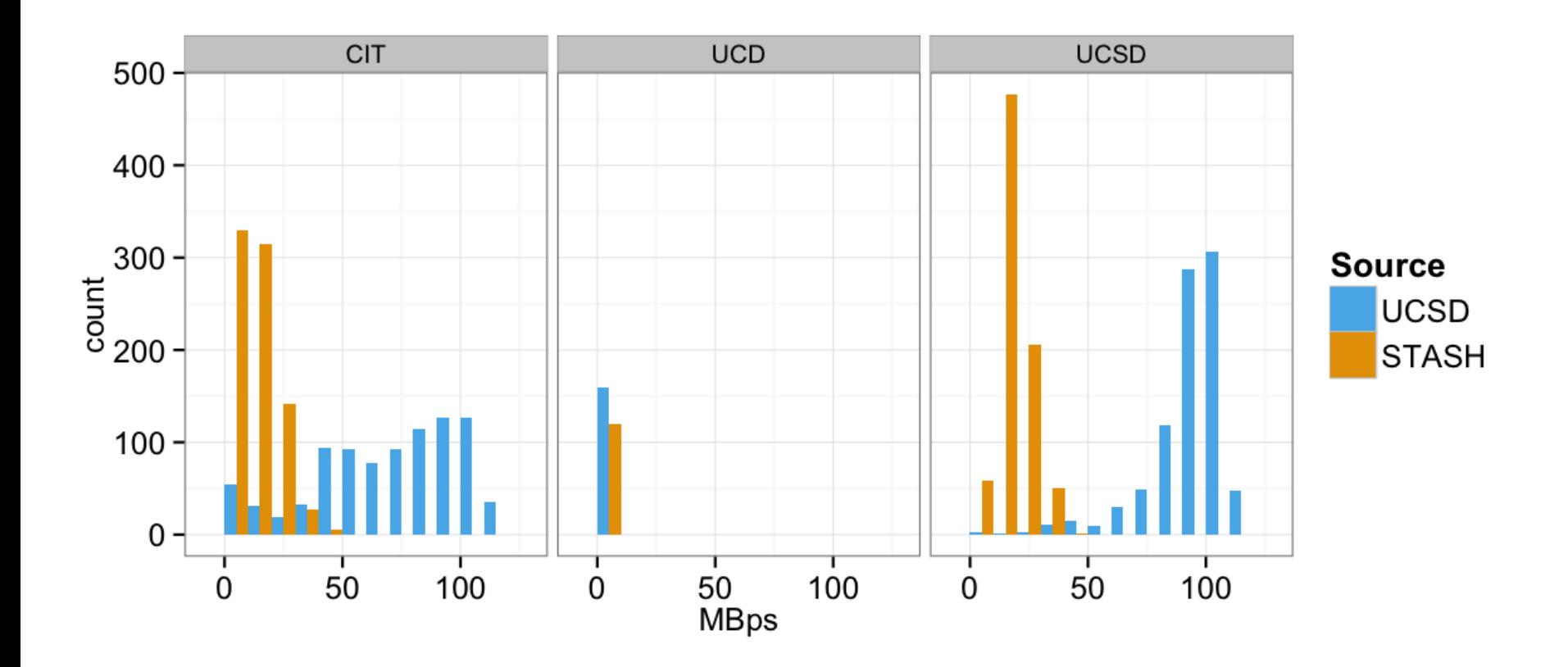

#### **Comparison of median speeds**

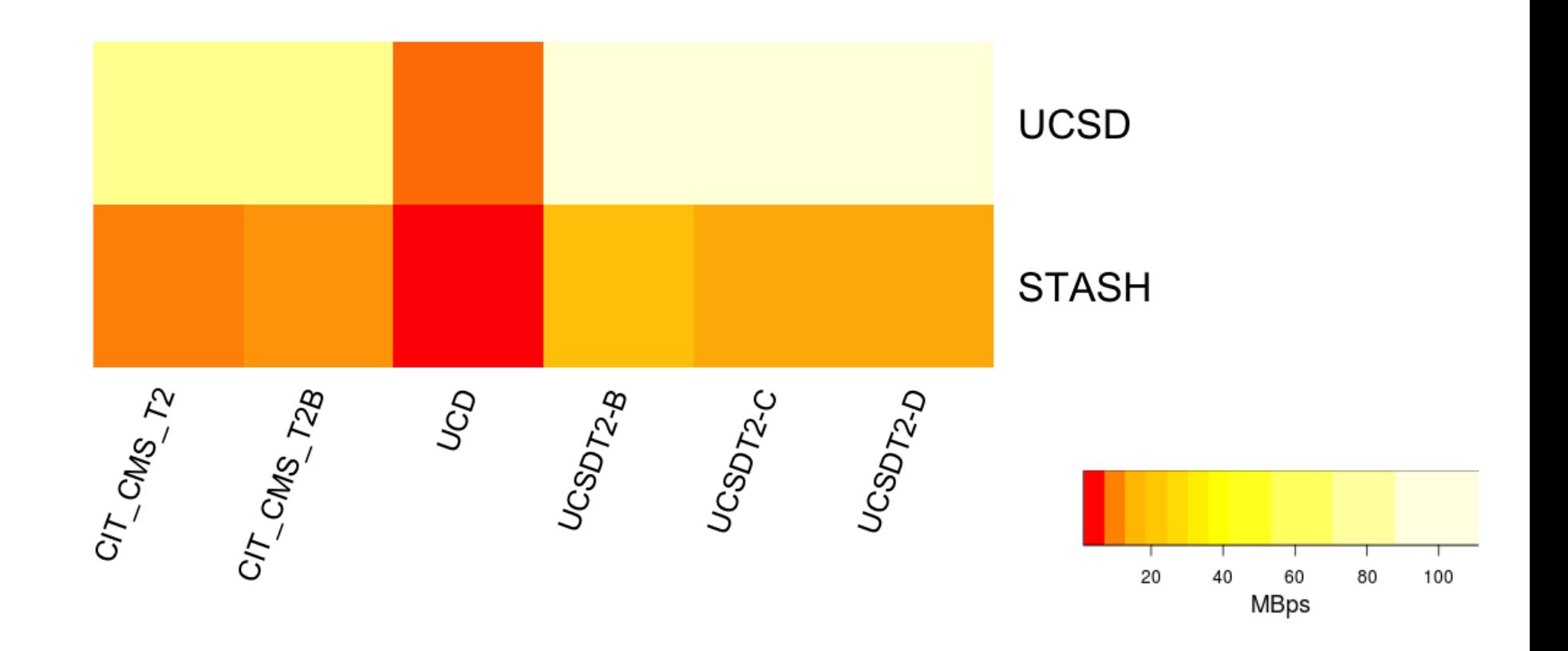

#### **Conclusions**

- Caches that share a LAN with OSG nodes seem to work very well
- Simply looking for the nearest cache location is not always best
- Simple setup is not so simple (but it's still very minimal!)

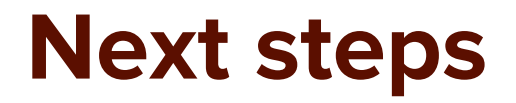

- Instrument each stash copy, monitoring and mining using flume/hadoop/ES/Kibana
- Deploy more caches at OSG sites as deployment is refined
- $\bullet$  Testing with common Galaxy application  $\rightarrow$ provides alternative to iRODS infrastructure currently in use on OSG

#### **More information**

- Project:<http://goo.gl/qZaqMS>
- olsona@cs.uchicago.edu

## **Network of proxy caches**

- Origin servers
	- OSG Stash
	- UCSD (to come)
- Proxy caches
	- o AAA XRootD proxy cache
	- Simple server:
		- few TB
		-

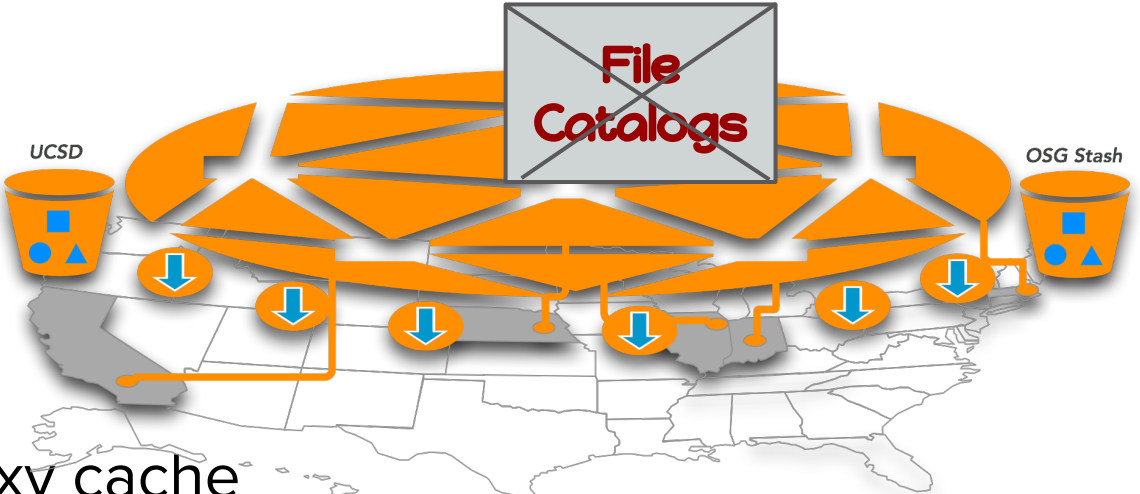

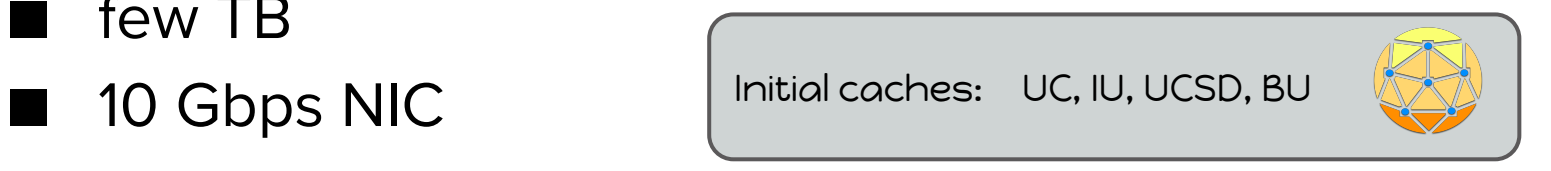

### **Application - genome analysis**

Sequence Alignment of DNA, RNA and Proteins

- Find the relation between different species (phylogenetic tree)
- Predict the structure and function of proteins and RNA

## **Application: genome analysis**

- The size of database is 12 GB for the current test case. BLAST search on 12 GB database requires more than 12GB RAM
- **Workflow**
- Split the database into several files  $\leq$  1GB
- Use stashcp to copy the data files from stash to the worker machines
- Perform blast analysis on each file and collect the results

#### **Speeds by File Size**

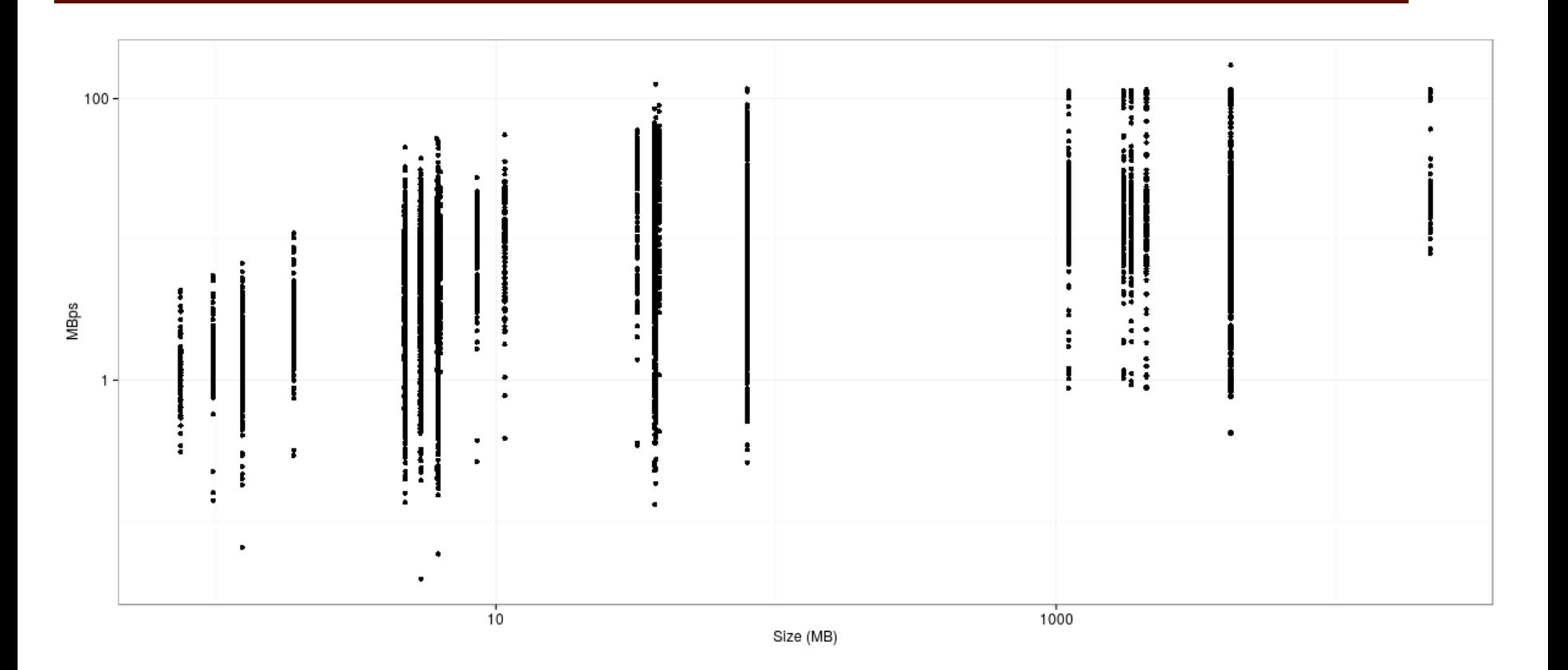

#### **Speeds by source: all files**

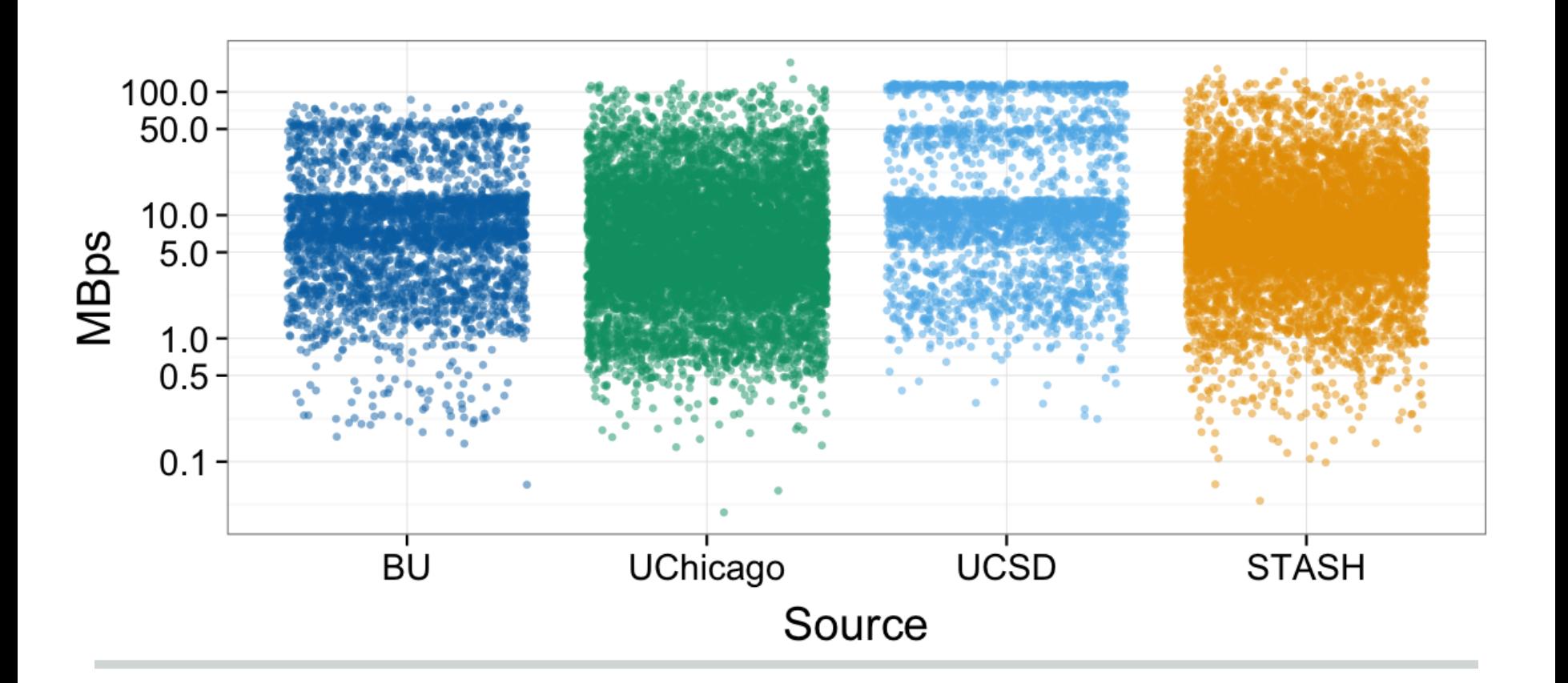

#### **Speeds by source: big files**

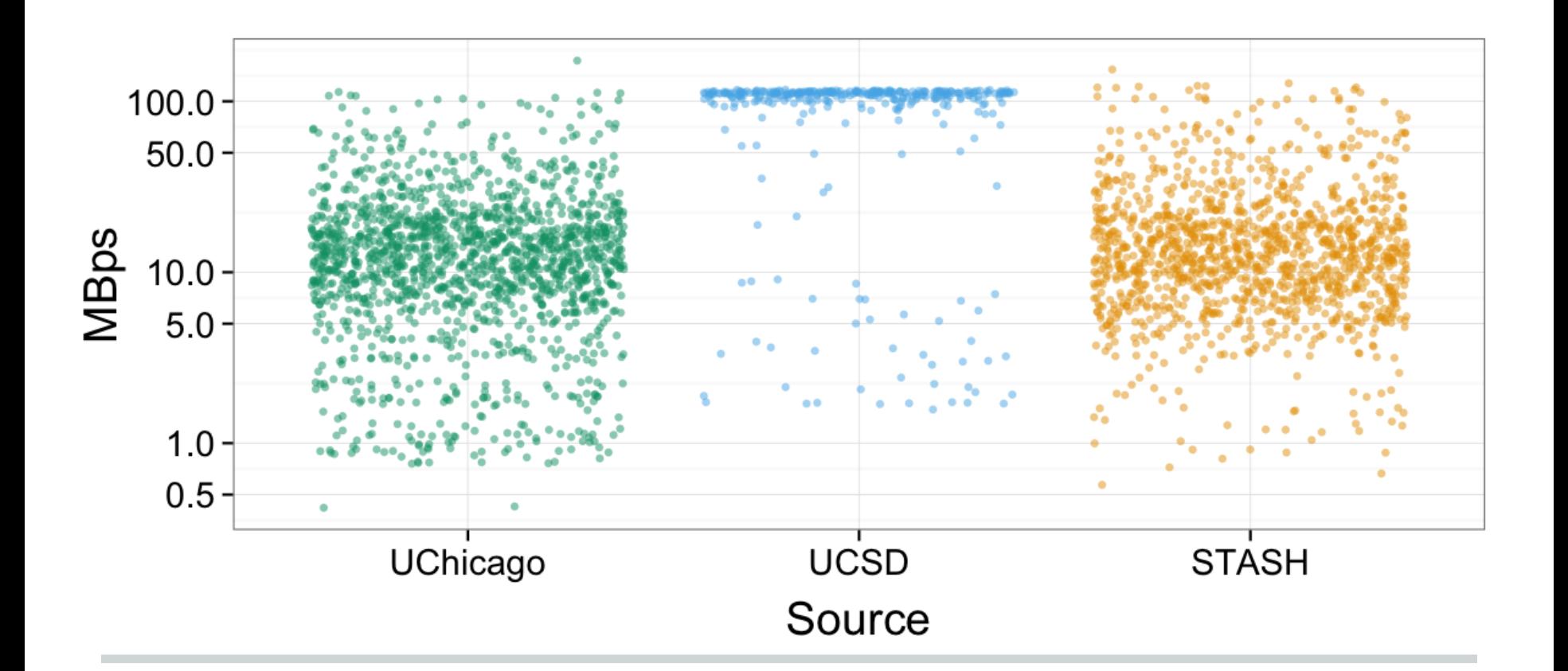